# **Exploit Development**

**Stack based Buffer Overflows**

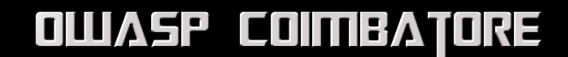

### **To Brag**

- **Adithyan AK Head of OWASP Coimbatore**
- **6+ Years into infosec**
- **Expertise in web app security, reverse engineering, exploit dev, malware analysis**
- **Author of several exploits & cves**
- Speaker at various conferences, workshops (IITM Research Park, Defcon **Trivandrum etc)**
- **Hall of fame in Microsoft, Apple, Intel, Avira, Oppo, etc**
- **Passion for making and breaking stuffs**

### **Exploit Development - What & Why**

- **Must have used dozens of exploits**
- **Download, Compile, Run -> B0000M!!!**
- **What if it's a backdoor?**
- **Buffer Overflow**
- **Storage space**
- **Stack based -> local variables & return addresses**
- **Heap based -> dynamic data**

#### **Von Neumann Architecture**

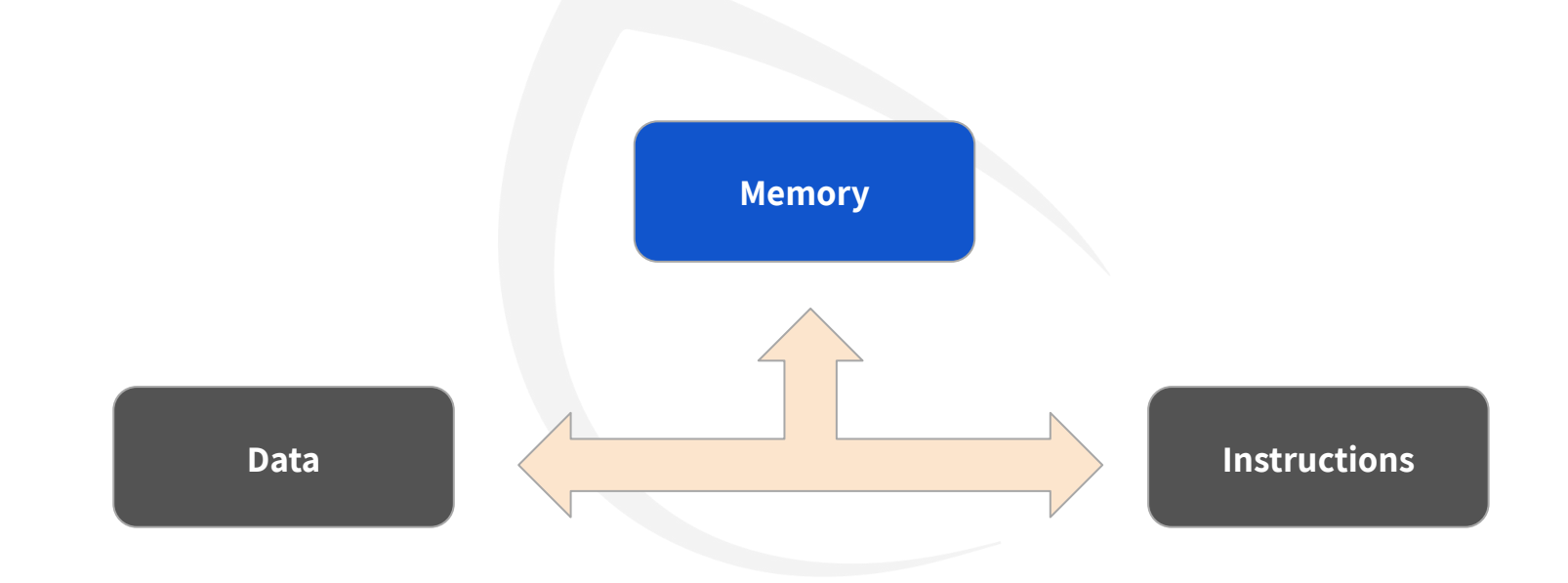

### **Program Execution in CPU**

● **Program -> Sequence of Instructions || IR -> Holds current Ins || IP -> Holds next instruction**

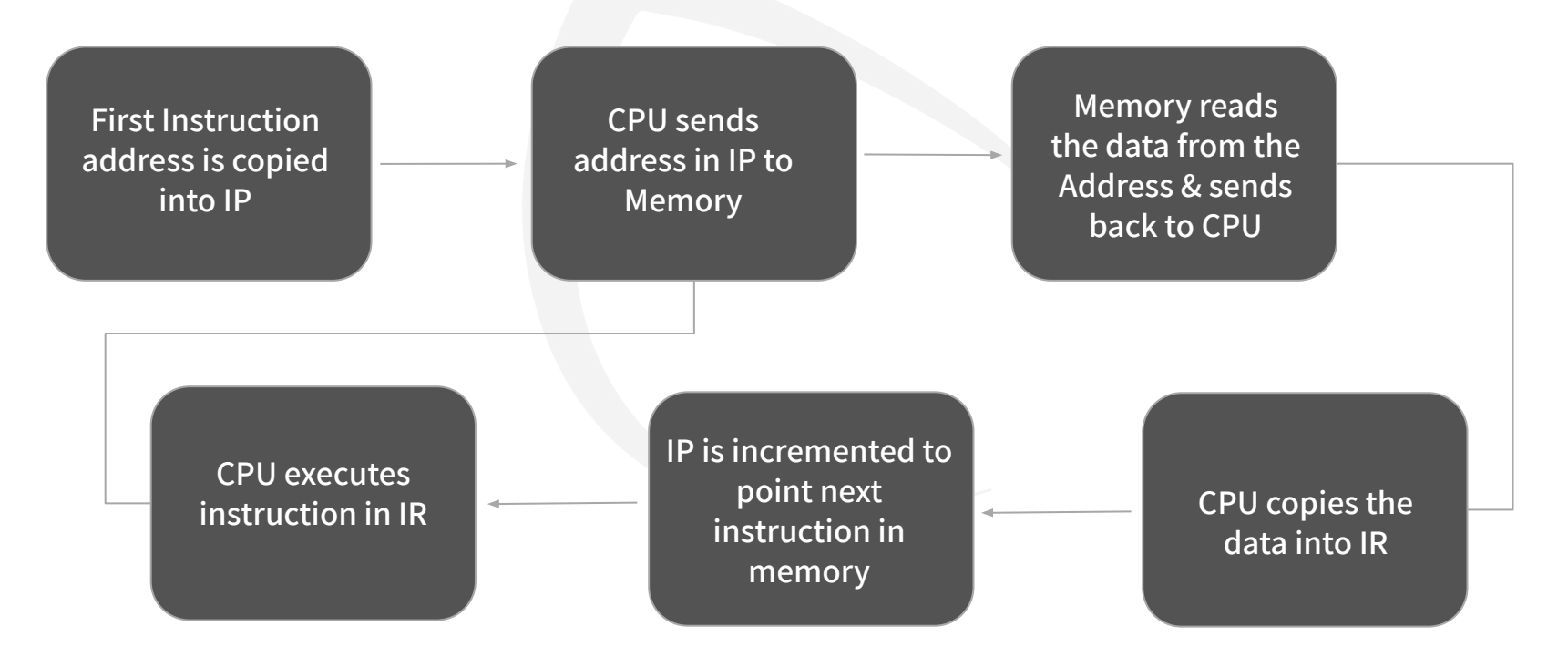

### **CPU General Purpose Registers**

- **EAX : accumulator : used for performing calculations, and used to store return values from function calls. Basic operations such as add, subtract, compare use this general-purpose register**
- **EBX : base (does not have anything to do with base pointer). It has no general purpose and can be used to store data.**
- **ECX : counter : used for iterations. ECX counts downward.**
- **EDX : data : extension of the EAX register. Allows for more complex calculations (multiply, divide)**
- **ESP : stack pointer**
- **EBP : base pointer**
- **ESI : source index : holds location of input data**
- **EDI : destination index : points to location of where result of data operation is stored**
- **EIP : instruction pointer**

### **Anatomy of Program in Memory**

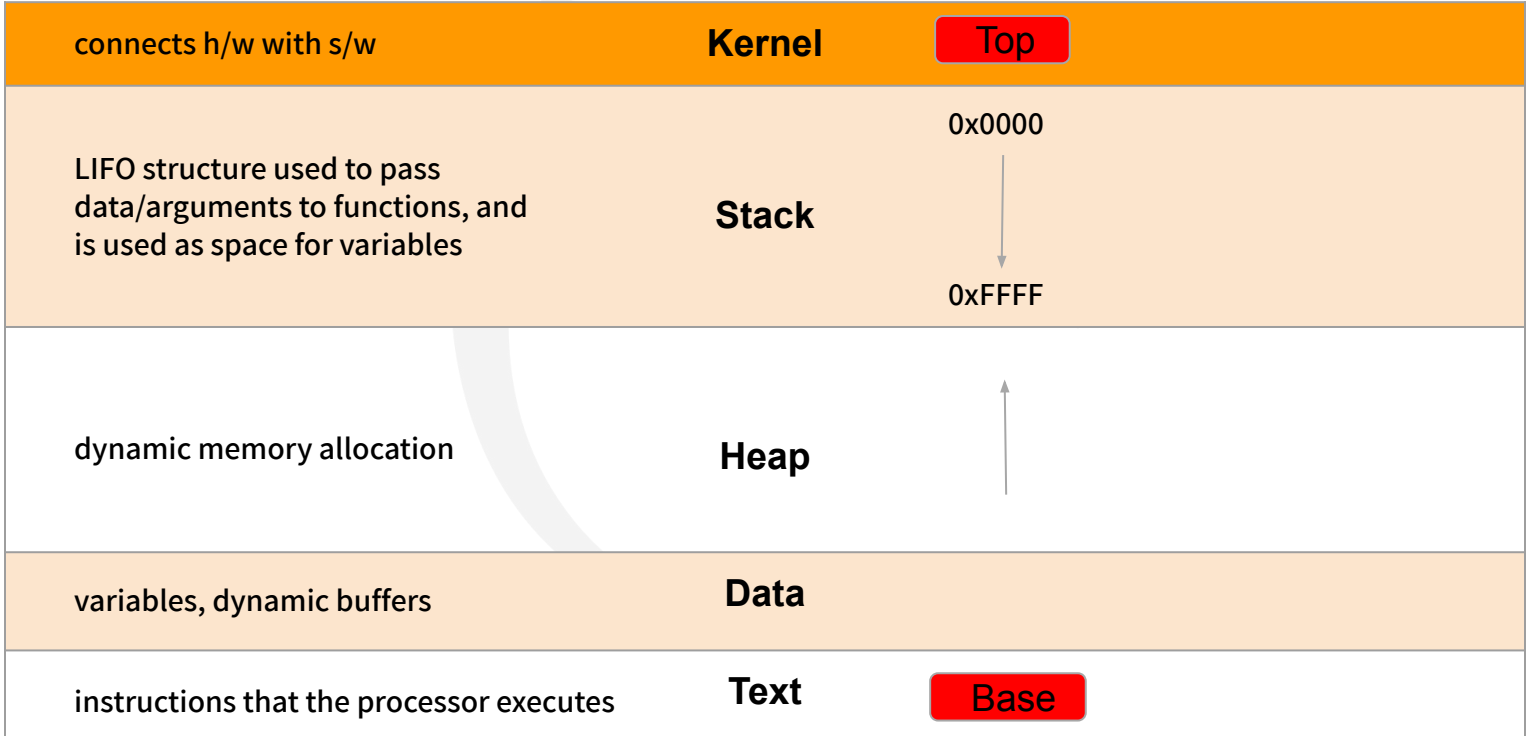

### **Anatomy of the Stack**

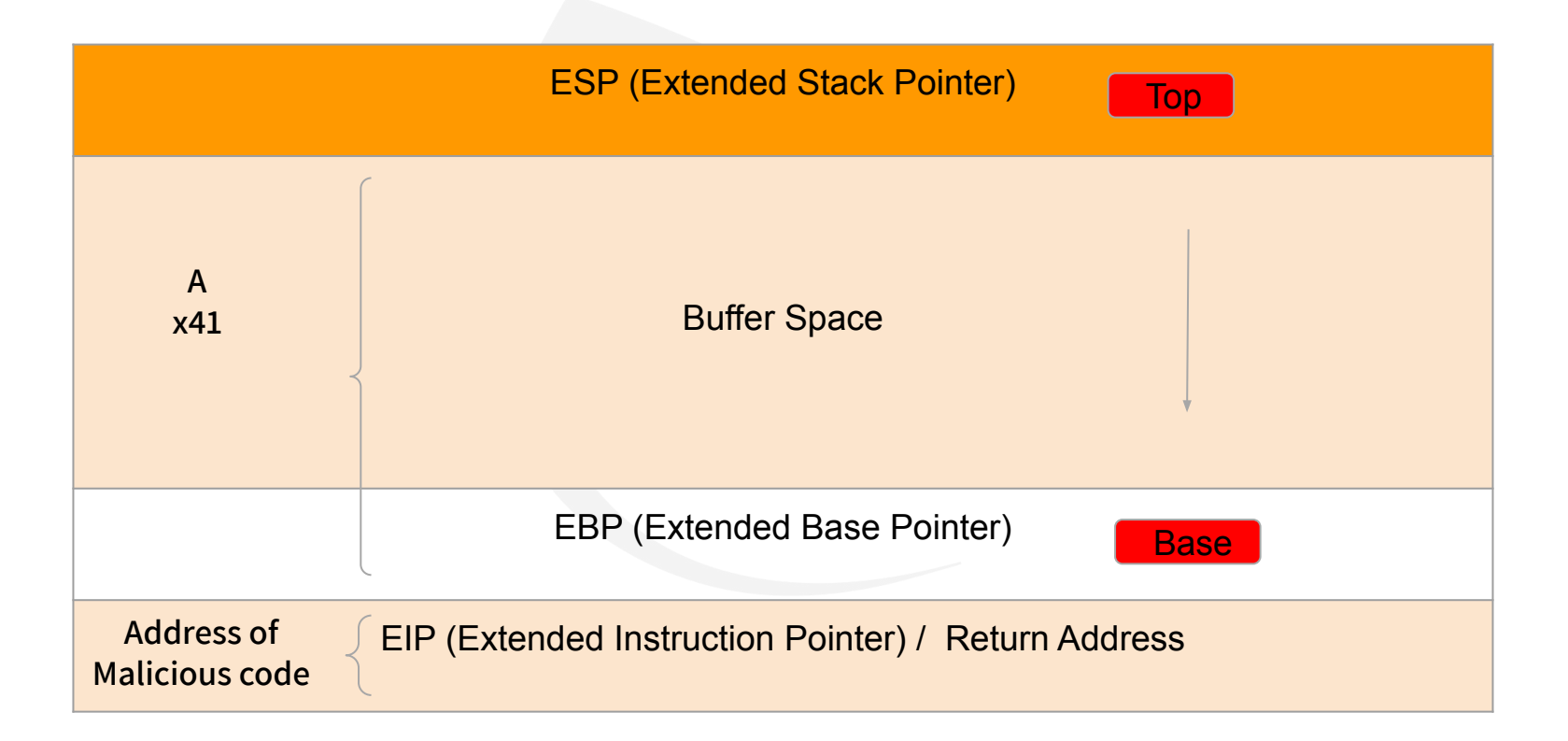

#### int main(){

char realPassword[20]; char givenPassword[20];

strncpy(realPassword, "ddddddddddddddd", 20); gets(givenPassword);

```
if (0 == strncmp(givenPassword, realPassword, 20)){
printf("SUCCESS!\n");
```
}else{

```
printf("FAILURE!\n");
```
}

}

printf("givenPassword: %s\n", givenPassword); printf("realPassword: %s\n", realPassword); return 0;

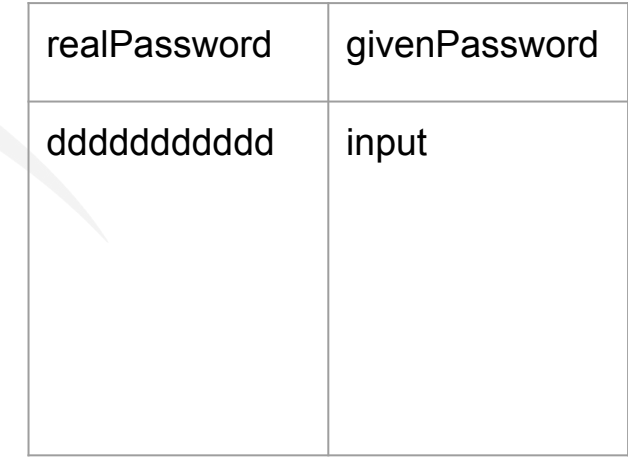

#### **Generic BOF Approach**

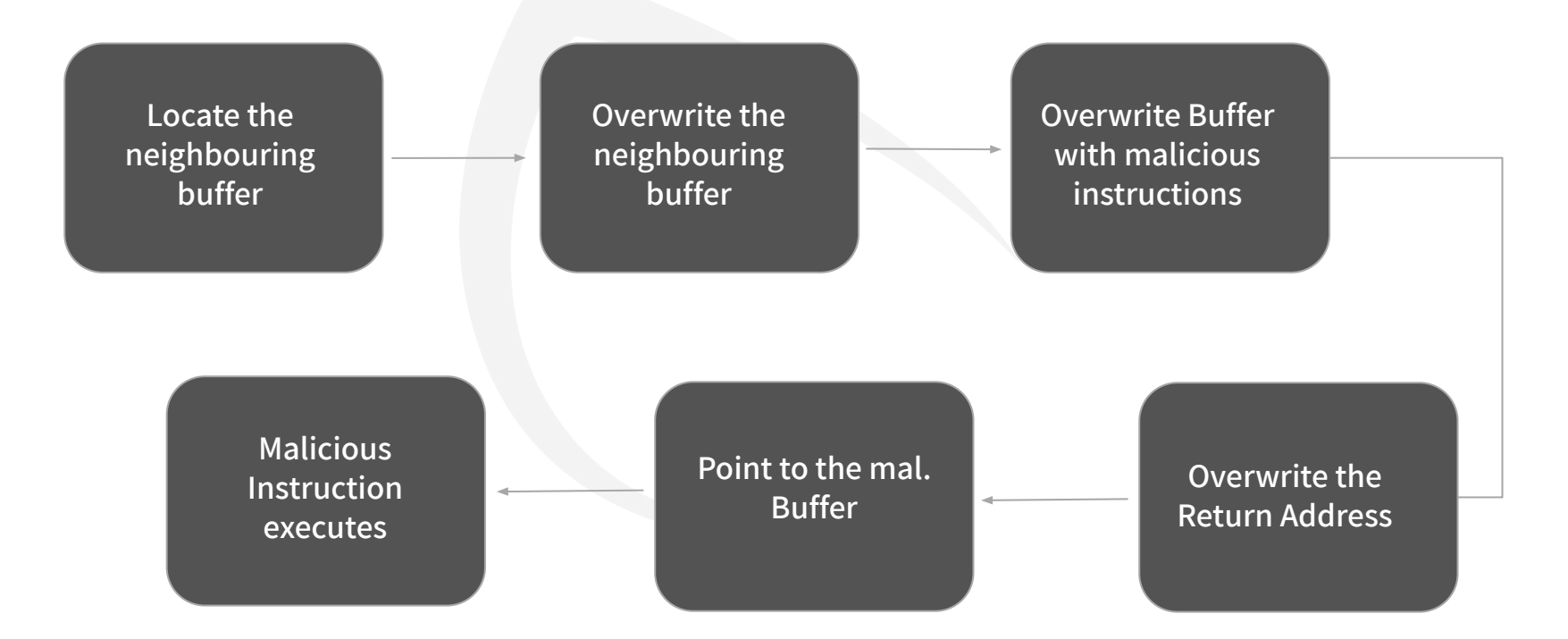

### **Broad Overview of BOF Exploitation**

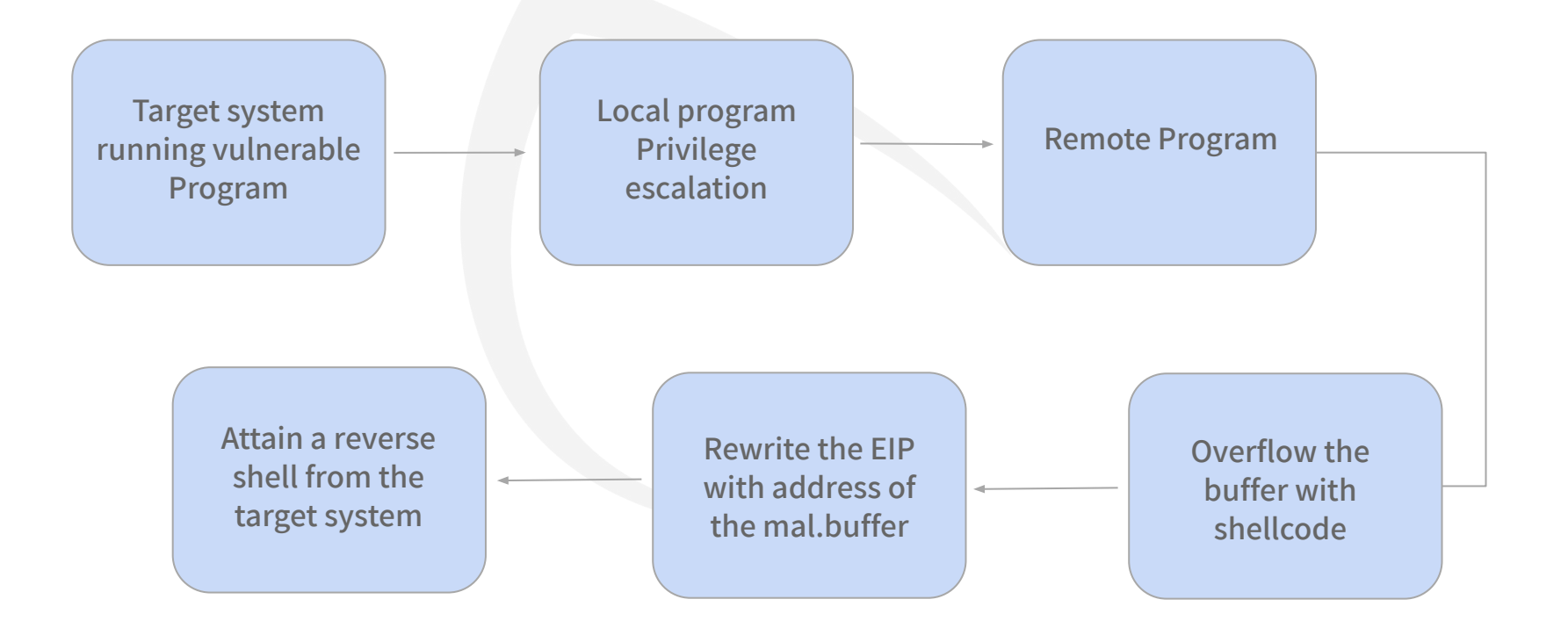

#### **Stack Frame**

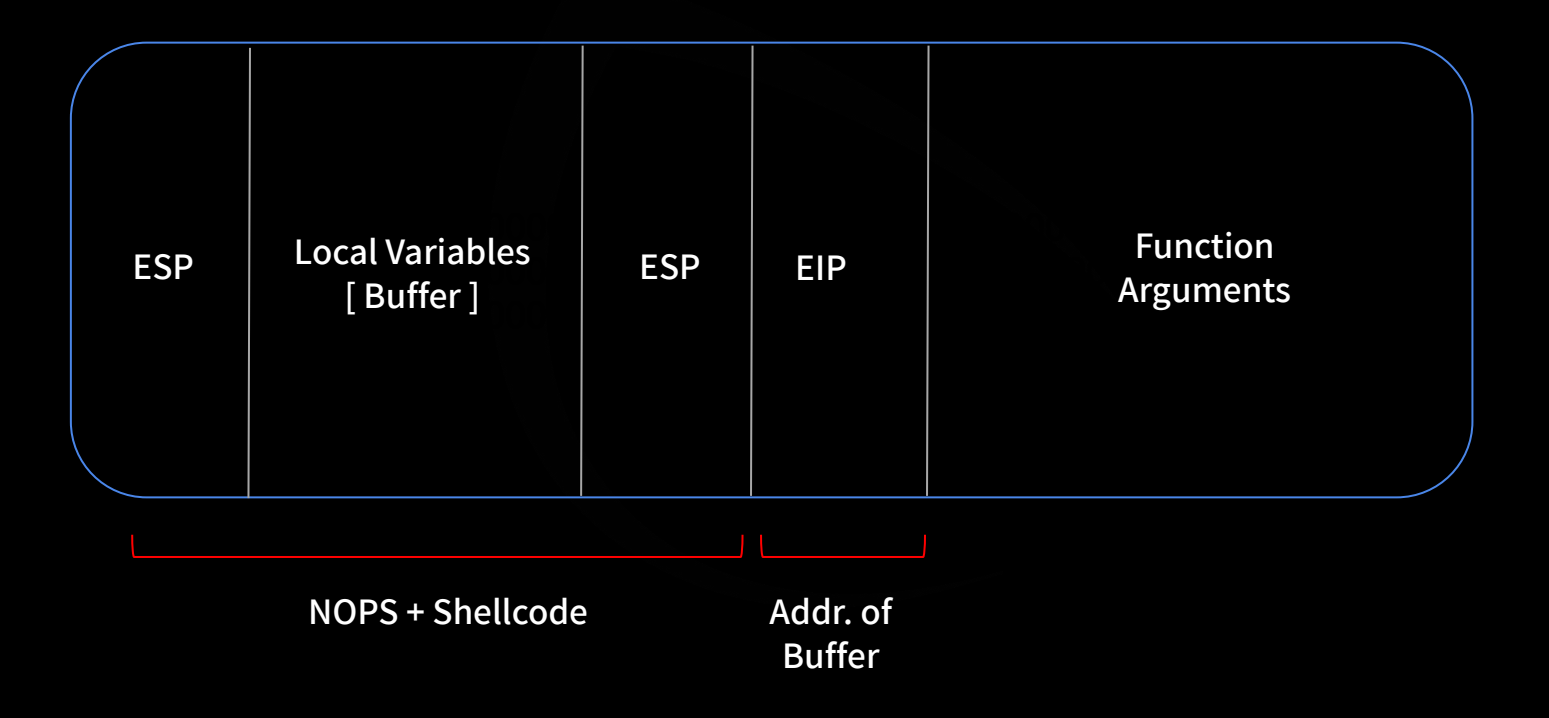

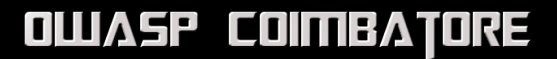

### **Fuzzing**

- **To identify the buffer length & capacity**
- **Stream of chars are sent**
- **Until the program breaks**
- $A = x41$
- $B = x42$
- **Find how many bytes break the buffer**
- **MSF Pattern create and offset**
- **Generate random string**
- locate the position of the string reflected in EIP
- **Overwrite EIP**

### **Finding the Badchars**

- **unwanted characters that can break the shell codes.**
- **no universal set of bad characters**
- **different set of bad characters for every program**
	- **00 for NULL**
	- **0A for Line Feed \n**
- **Send the full list of the characters from 0x00 to 0xFF**
- **Check using debugger if input breaks**
- If so, find the character that breaks it
- **Remove the character from the list**
- If input no longer breaks, use the rest of the characters to generate shellcode

### **Mona - by Corelan**

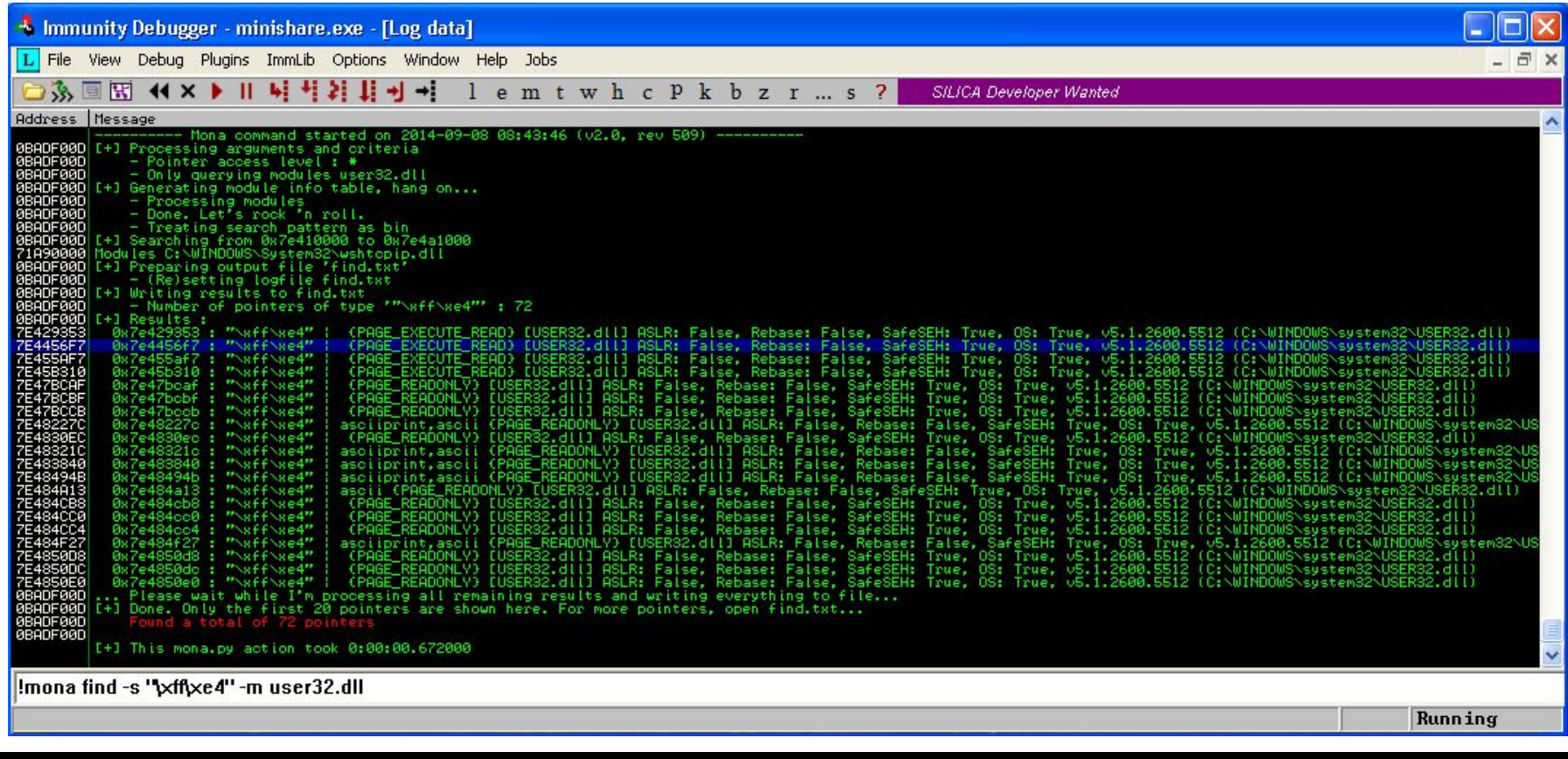

#### **Generate Shellcode & PWN**

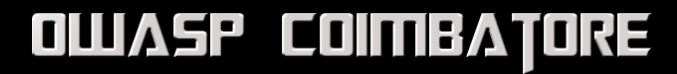

## **Contact**

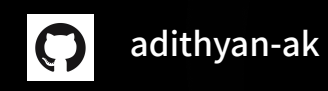

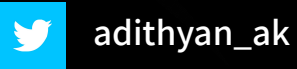

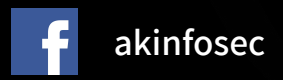

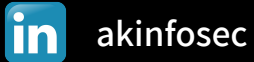

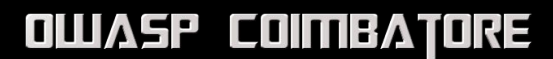